# STL

### Числовые пределы

Для того чтобы узнать числовые пределы в С++ используется шаблонный класс numeric\_limits, который находится в заголовочном файле <limits>

```
int main() 
{
    std::cout << "type\tlowest\thighest\n";
     std::cout << "int\t"
               << std::numeric_limits<int>::lowest() << '\t'
               << std::numeric_limits<int>::max() << '\n';
     std::cout << "float\t"
               << std::numeric_limits<float>::lowest() << '\t'
               << std::numeric_limits<float>::max() << '\n';
     std::cout << "double\t"
               << std::numeric_limits<double>::lowest() << '\t'
               << std::numeric_limits<double>::max() << '\n';
}
```
### public-поля и методы numeric\_limits

http://en.cppreference.com/w/cpp/types/numeric\_limits

### Компоненты STL

- •Контейнеры предназначены для управления коллекциями объектов определенного типа. У каждой разновидности контейнера свои достоинства и недостатки.
- •Итераторы предназначены для перебора элементов в контейнерах. Предоставляют стандартный интерфейс для любого типа контейнера.
- •Алгоритмы предназначены для обработки коллекций. Например, поиск, сортировка, модификация и т.д.

### Концепция STL

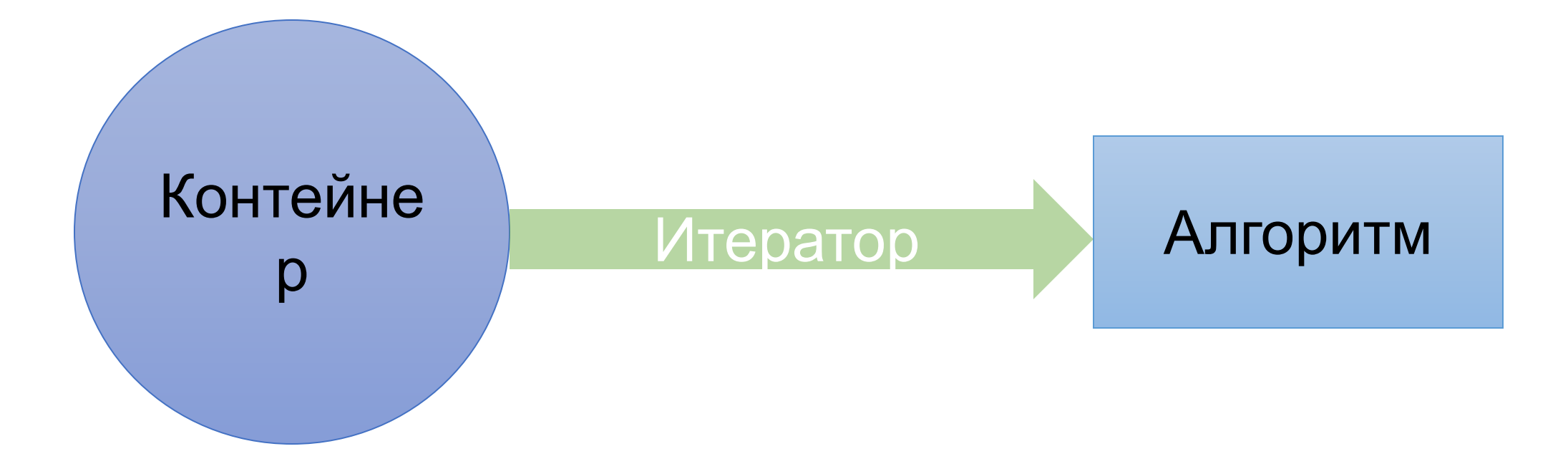

### Требования к хранимым объектам

- 1. copy constructable
- 2. assignable
- 3. «Стандартная семантика»

## Категории контейнеров

- •Последовательные
- •Ассоциативные
- •Неупорядоченные ассоциативные
- •Адаптеры контейнеров

## Общие методы контейнеров

- 1. Конструктор по умолчанию, конструктор копирования, оператор присваивания, деструктор
- 2. begin(), end()
- 3. Операторы сравнения: ==, !=, >, >=, <, <=
- 4. size()
- 5. empty()
- 6. swap(obj2)

## Общие типы контейнеров

- 1. C::value\_type
- 2. C::reference
- 3. C::const\_reference
- C::pointer 4.
- 5. C:iterator
- 6. C:: const iterator
- 7. C:size type

### Последовательные контейнеры

- •Статический массив (array)
- Вектор (vector)
- •Дека (deque)
- Односвязный список (forward\_list)
- •Двусвязный список (list)

## Общие члены последовательных контейнеров

- Конструктор от 2 итераторов 1.
- Конструктор от count и defVal  $2.$
- Двухитераторный erase 3.
- push back, pop back, back 4.
- front 5.
- 6. assign от двух итераторов
- assign OT count *u* val 7.
- insert от итератора и val 8.
- insert от итератора, n и val 9.
- 10. insert от трех итераторов

### vector

С – подобный динамический массив произвольного доступа с автоматическим изменением размера при добавлении ЭЛЕМЕНТОВ

- operator[], at 1.
- $2.$ resize
- capacity, reserve 3.

http://en.cppreference.com/w/cpp/container/vector

### array

Array – контейнер, являющийся оберткой над обычным массивом фиксированного размера.

http://en.cppreference.com/w/cpp/container/array

### deque

http://en.cppreference.com/w/cpp/container/deque

## forward\_list / list

http://en.cppreference.com/w/cpp/container/forward\_list http://en.cppreference.com/w/cpp/container/list

### Ассоциативные контейнеры

- •set http://en.cppreference.com/w/cpp/container/set
- map http://en.cppreference.com/w/cpp/container/map
- multiset http://en.cppreference.com/w/cpp/container/multiset
- multimap http://en.cppreference.com/w/cpp/container/multimap

### Неупорядоченные ассоциативные контейнеры

- unordered\_set http://en.cppreference.com/w/cpp/container/unordered set
- unordered map http://en.cppreference.com/w/cpp/container/unordered\_map
- unordered\_multiset http://en.cppreference.com/w/cpp/container/unordered\_multiset
- unordered multimap http://en.cppreference.com/w/cpp/container/unordered\_multimap

## Контейнеры - адаптеры

- •stack http://en.cppreference.com/w/cpp/container/stack
- queue http://en.cppreference.com/w/cpp/container/queue
- priority queue http://en.cppreference.com/w/cpp/container/priority\_queue

## Итераторы

#### http://en.cppreference.com/w/cpp/iterator

```
#include <vector>
#include <forward list>
#include <iostream>
int main()
\{std:: vector <int> elements \{1, 2, 3, 4, 5\};
    //std::forward_list <int> elements { 1, 2, 3, 4, 5 };
    /*std::vector<int>::const_iterator*/ auto iter = elements.cbegin();
    for(j iter != elements.cend(); ++iter)
        std::cout \langle\langle *iter \langle\langle \rangle ' ';
    return 0;
```
### Итераторы

std::cout  $\iff$  each  $\iff$  ' ';

#include <array> #include <iostream>

```
int main()
{
   std::array <float> floats = { 1.f, 2.f, 0.f, -1.f, 2.f, 124.f, 2.1f };
   std::cout << "size: " << floats.size() << '\n';
   decletype (floats):: reverse iterator insert iter = floats. rbegin();
   while (insent\_iter != floats.read())\{*insert iter = -1;
       ++insert_iter;
    }
   for(auto each : floats)
```
## Алгоритмы

}

#### http://en.cppreference.com/w/cpp/algorithm

```
#include <vector>
#include <list>
#include <iostream>
#include <algorithm>
#include <iterator>
int main()
{
    srand(1024);
    std::vector <int> v(10);
    std::generate(v.begin(), v.end(), [] { return rand() % 100; });
    std::list <int> l;
    std::cout << "size: " << l.size() << std::endl;
    std::copy(v.begin(), v.end(), std::back_inserter(l));
    std::copy(l.crbegin(), l.crend(), std::ostream_iterator<int>(std::cout, " "));
    std::cout \langle \langle \rangle \rangle \n';
```
### string

http://en.cppreference.com/w/cpp/string/basic\_string